Deceleration Stop \_NCF060\_Stop

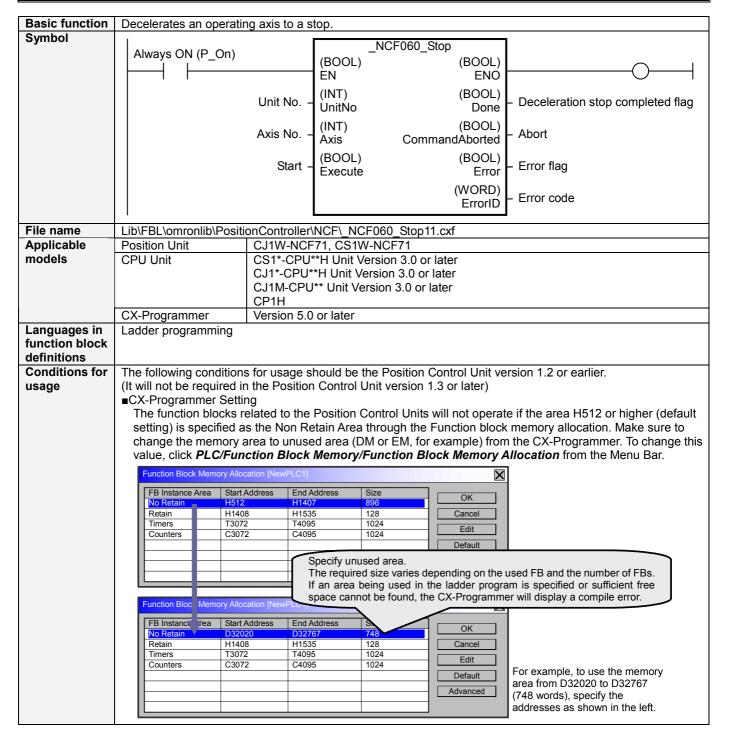

## Function When the Start (Execute) turns ON, the Deceleration Stop operation for the axis of the specified Unit No. description (UnitNo) and Axis No. (Axis) is started. The operation command is not accepted while the Start (Execute) is ON. Refer to the manual in Related manuals for details. The Deceleration stop completed flag (Done) is turned ON when the deceleration stop has been completed for this FB. The Error flag (Error) will be turned ON and the Error code (ErrorID) will be output if an error occurs for the FB. This will not occur for error in other FBs or other instances of the FB. These statuses (Done/CommandAborted/Error/ErrorID) will be reset when the Start (Execute) turns OFF. If the Start (Execute) turns OFF before the operation has been completed, the status will be set for at least one cycle when supporting conditions have occurred. ON EN OFF ON **ENO** OFF ON Execute OFF Command 4 speed ON Done OFF ON Error OFF The Deceleration Stop of Position Control Units is used in this FB. Refer to the manual in Related manuals for details. Kind of FB Always execution type. definition Connect the EN input to the Always ON Flag (P On). The same instance cannot be used in two or more places. FB •The deceleration stop status is hold when the Start (Execute) is ON while the Deceleration stop completed precautions flag (Done) is ON. In the deceleration stop status, operations other than Servo Unlock, Deviation Counter Reset and Emergency Stop are disabled. Refer to the manual in Related manuals for details. •The deceleration stop status will be released by this FB when the following conditions are satisfied. When "Deceleration stop completed flag (Done)" turns OFF When "Abort (Command Aborted)", or "Error flag (Error)" turns ON ON Execute OFF Command speed ON Done OFF ON Error OFF Axis Operating Output Memory Areas Deceleration Stop (a+00.15) OFF **EN** input •Connect the EN input to the Always ON Flag (P On). condition If another bit is connected to EN, the FB outputs will be held when the connected bit turns OFF. Restrictions •This FB uses Unit Error Reset, Write Data, Read Data and Save Data Bits of the Position Control Unit (see Other Note). Therefore, do not turn these bits ON or OFF between the period from the rising edge of EN to the rising edge of ENO. For the same reason, do not use these bits for coil outputs (OUT commands). •The output variable of FB may not change even if EN is turned ON. In that case, check if any of Unit Error Reset, Write Data, Read Data and Save Data Bit is left ON. •This FB uses the Deceleration Stop Bit in the Axis Operating Output Memory Areas. Therefore, do not turn these bits ON or OFF until the operation is completed. For the same reason, do not use these bits for coil outputs (OUT commands). For calculation of bit addresses, these bits are referenced in this FB in the first execution of each instance, and when changing "Unit No. (UnitNo)", "Axis No. (Axis)" of the input variable and set "Start (Execute) ".

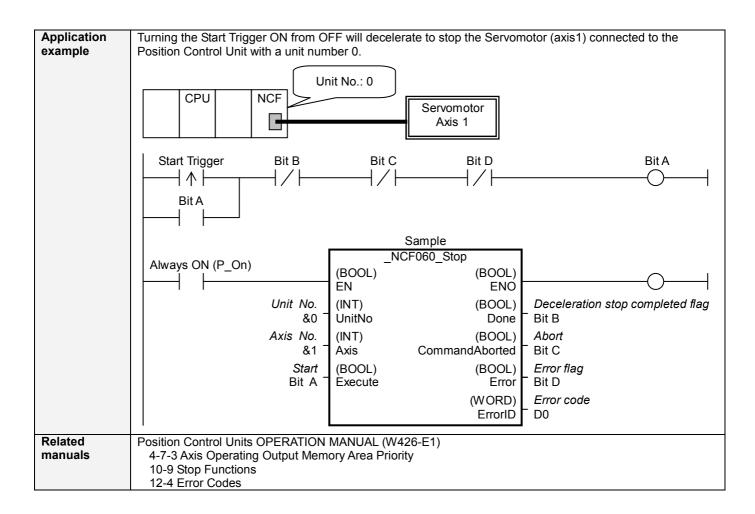

## **■Variable Tables**

**Input Variables** 

| Name     | Variable name | Data type | Default | Range     | Description                              |
|----------|---------------|-----------|---------|-----------|------------------------------------------|
| EN       | EN            | BOOL      |         |           | 1 (ON): FB started                       |
|          |               |           |         |           | 0 (OFF): FB not started.                 |
| Unit No. | UnitNo        | INT       | &0      | &0 to &15 | Specify the unit number.                 |
| Axis No. | Axis          | INT       | &1      | &1 to &16 | Specify the axis number.                 |
| Start    | Execute       | BOOL      | 0(OFF)  |           | <b>f</b> : Starts the deceleration stop. |

**Output Variables** 

| Output Variables                 |                |           |       |                                                                                                    |  |
|----------------------------------|----------------|-----------|-------|----------------------------------------------------------------------------------------------------|--|
| Name                             | Variable name  | Data type | Range | Description                                                                                                    |  |
| ENO                              | ENO            | BOOL      |       | 1 (ON): FB operating normally 0 (OFF): FB not operating normally •FB not started •Input variable out of the range •FB ended with error •Common Parameters could not be read                                                                                                    |  |
| Deceleration stop completed flag | Done           | BOOL      |       | Turns ON when the deceleration stop operation has been completed.                                                                                                    |  |
| Abort                            | CommandAborted | BOOL      |       | 1 (ON): Aborted It will be aborted when any of the following conditions is met during operation  • Stopped with Emergency Stop.  • Executed Servo Unlock, Deviation Counter Reset on an operating axis.  • Attempted to execute FB while Servo Unlock, Emergency Stop or Deviation Counter Reset Bit is ON.  • Executed this FB during Servo OFF.  • The Deceleration Stop Bit is changed by the other FB during Deceleration Stop in operation. |  |
| Error flag                       | Error          | BOOL      |       | Turns ON when an error has occurred in the FB.                                                                                                    |  |
| Error code                       | ErrorID        | WORD      |       | Returns the error code when an error has occurred in the FB. Refer to the <i>Related Manuals</i> for details on errors.  A code of #0000 will be returned if any of the following conditions is satisfied.  Input variable is out of range.  The common parameters of the Position Control Units are out of range.  Not established communications with a specified axis.                                                                        |  |

**■Version History** 

| a version rustery |          |                                                                                 |  |  |  |
|-------------------|----------|---------------------------------------------------------------------------------|--|--|--|
| Version           | Date     | Contents                                                                        |  |  |  |
| 1.00              | 2004.06. | Original production                                                             |  |  |  |
| 1.10              | 2005.01. | Limitation about the setting timing with "Unit No." and "Axis No." was removed. |  |  |  |

■ The detailed contents of the upgrading

| Version | Detailed Contents                                                                                               |
|---------|----------------------------------------------------------------------------------------------------|
| 1.10    | In version 1.00, " Unit No. " and " Axis No. " must be set when EN was ON and " Start (Execute) " was OFF. This |
|         | means not sometimes working normally when " Unit No. " and " Axis No. " are changed simultaneously with ON of " |
|         | Start (Execute) ".                                                                                              |
|         | In version 1.10, this limitation was removed.                                                                   |

## ■Note

This document explains the function of the function block.

It does not provide information of restrictions on the use of Units and Components or combination of them. For actual applications, make sure to read the operation manuals of the applicable products.